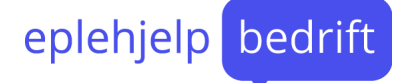

## Tastatursnarveier i Outlook for Mac

## De viktigste du må kunne

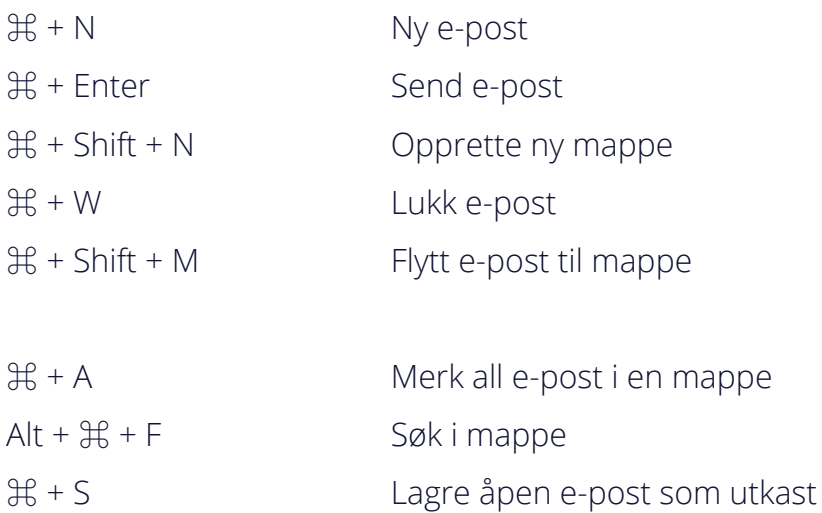

⌘ + E Legg til vedlegg i åpen e-post

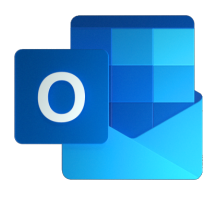

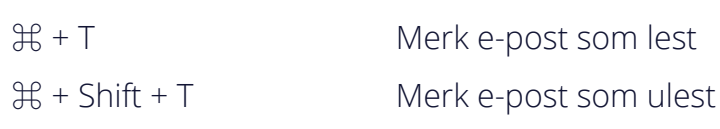

⌘ + R Svar på e-post

⌘ + Shift + N Svar alle på e-post

⌘ + J Videresend e-post

⌘ + Shift + J Merk e-post som Junk

## Skrivesnarveier

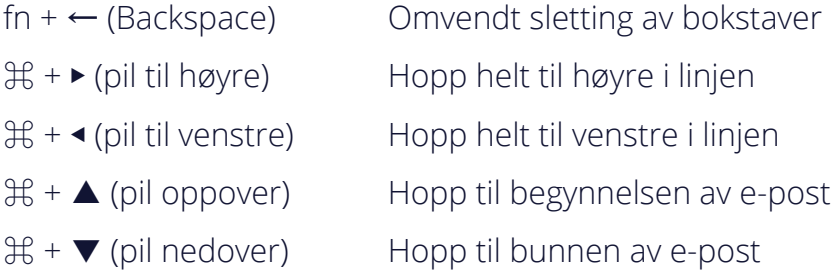